LEARN PYTHON THE HARD WAY 3RD EDITION

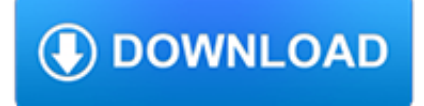

### **learn python the hard pdf**

I'm reading your book, Learn Python the Hard Way, and really enjoying it. Your teaching approach is the best. I remember at the university, we would have to reach large and dense chapters on programming concepts before writing a line of code.

## **Learn Python the Hard Way**

Buy Learn Python 2 The Hard Way. This is a free sample of Learn Python 2 The Hard Way with 8 exercises and Appendix A available for you to review. This purchase includes a PDF, paid HTML view you can access from anywhere, and videos covering every exercise for Windows, Linux, and macOS.

## **Learn Python the Hard Way**

Learn Python The Hard Way Release 2.0 Zed A. Shaw June 24, 2011

## **Learn Python The Hard Way - 7chan**

ptg11539604 LEARN PYTHON THE HARD WAY A Very Simple Introduction to the Terrifyingly Beautiful World of Computers and Code Third Edition Zed A. Shaw

### **Learn Python the Hard Way: A Very Simple Introduction to**

"Learn Java the Hard Way" is a book with tutorial videos that teaches you how to code the same way a lot of us learned as children in the 1980s: typing in short, simple programs and getting them to work.

## **Learn Java the Hard Way**

Thinking of learning Python to make a dent in the universe? We have compiled a huge list of absolutely FREE Python tutorials, eBooks and PDFs to make your life easier. Python has taken over the programming world with a storm and has now become one of the most popular languages. You might have your ...

## **80+ Best Free Python Tutorials, eBooks & PDF To Learn**

Think Python How to Think Like a Computer Scientist Version 2.0.17 Allen Downey Green Tea Press Needham, Massachusetts

## **Think Python - Green Tea Press**

Preface Python for Informatics: Remixing an Open Book It is quite natural for academics who are continuously told to "publish or perish" to want to always create something from scratch that is their own fresh creation.

## **Python for Informatics - Pythonlearn**

XGBoost is an implementation of gradient boosted decision trees designed for speed and performance that is dominative competitive machine learning. In this post you will discover how you can install and create your first XGBoost model in Python. After reading this post you will know: How to install ...

## **How to Develop Your First XGBoost Model in Python with**

This is a great list with the Best Websites to Learn Python! Thanks for sharing. If some students are looking for a similar in depth course in Python or other Professional Training Courses in Java, Android, PHP, CCC, Dot Net etc, you can contact our IT Training Institute in Delhi (Drona Training Academy).

#### **The 50 Best Websites to Learn Python - Code Conquest**

Need help with Machine Learning in Python? Take my free 2-week email course and discover data prep, algorithms and more (with code). Click to sign-up now and also get a free PDF Ebook version of the course.

## **Feature Selection in Python with Scikit-Learn**

You can try this(Python-for-PDF-Generation) or you can try PyQt, which has support for printing to pdf. Python for PDF Generation The Portable Document Format (PDF ...

### **How to create PDF files in Python - Stack Overflow**

The Quick Python Book, 3rd Edition . by Naomi Ceder. Initially Guido van Rossum's 1989 holiday project, Python has grown into an amazing computer language. It's a joy to learn and read, and powerful enough to handle everything from low-level system resources to advanced applications like deep learning.

## **Python Cookbook, 3rd Edition : IT Books**

Think Python How to Think Like a Computer Scientist 2nd Edition, Version 2.2.23

## **Think Python - Green Tea Press – Free books by Allen B**

This post is an overview of a spam filtering implementation using Python and Scikit-learn. The results of 2 classifiers are contrasted and compared: multinomial Naive Bayes and support vector machines.

### **Email Spam Filtering: An Implementation with Python and**

To begin with, Python allows us to access the tools of the command-line environment and to make use of Object Oriented Programming features (more on this later in this article). On top of it, learning Python can boost your career in the fields of desktop applications and data science.. Being so easy to learn, so vastly used, and having a plethora of ready-to-use modules (external files that ...

### **Getting Started with Python Programming and Scripting in**

Become a Programmer, Motherfucker. If you don't know how to code, then you can learn even if you think you can't. Thousands of people have learned programming from these fine books:

### **Become a Programmer, Motherfucker**

The Hard Way Is Easier. With the help of this book, you will do the incredibly simple things that all programmers do to learn a programming language:

#### **Learn Ruby the Hard Way - Read for Free**

[An updated version of this article is here]. The open source R software for analytics has a reputation for being hard to learn. It certainly can be, especially for people who are already familiar with similar packages such as SAS, SPSS or Stata.

#### **Why the R language is hard to learn. | r4stats.com**

Python is an interpreted, high-level, general-purpose programming language.Created by Guido van Rossum and first released in 1991, Python has a design philosophy that emphasizes code readability, notably using significant whitespace.It provides constructs that enable clear programming on both small and large scales. Van Rossum led the language community until stepping down as leader in July 2018.

## **Python (programming language) - Wikipedia**

From Wall Street to Wikipedia... We build solutions to generate rich, attractive and fully bespoke PDF documents at incredible speeds. Over 5 million documents are generated each month using Reportlab's software.

## **ReportLab - Content to PDF Solutions**

The Python Apprentice together with The Python Journeyman and The Python Master comprise a trilogy of books on the Python programming language and the Python Standard Library. The material in these books is derived from Sixty North's popular and battle-tested training courses which have led thousands of programmers on a journey to being productive with Python.

#### **Python Apprentice by Robert Smallshire et al. [PDF/iPad**

Join GitHub today. GitHub is home to over 31 million developers working together to host and review code, manage projects, and build software together.

#### **free-programming-books/free-programming-books.md at master**

Like when writing a story, the language you use is not a big deal. Programming is not about the language you use. In some programming languages, like in Python or Ruby, it's a bit easier to grasp some concepts because they read more like plain English.

## **Which Programming Language Should I Learn First?**

All Coding Club Books currently teach Python 3. This is freely available and easy to install on Windows, Mac and Linux computers. python 3 installers

### **coding club - learn to program well**

The examples and perspective in this article deal primarily with the United Kingdom and do not represent a worldwide view of the subject. You may improve this article, discuss the issue on the talk page, or create a new article, as appropriate. (October 2017) (Learn how and when to remove this template message)(Learn how and when to remove this template message)

# **Shrubbery - Wikipedia**

In this step-by-step Seaborn tutorial, you'll learn how to use one of Python's most convenient libraries for data visualization. For those who've tinkered with Matplotlib before, you may have wondered, "why does it take me 10 lines of code just to make a decent-looking histogram?"

# **The Ultimate Python Seaborn Tutorial: Gotta Catch 'Em All**

Frequently Asked Questions. This FAQ is also available in: [] [] [] [] [] Basics What is reddit? reddit is a source for what's new and popular on the web. Users like you provide all of the content and decide, through voting, what's good and what's junk.

# **faq - reddit.com**

The ultimate list of data science podcasts! Over a dozen shows that discuss topics in big data, data analysis, statistics, machine learning, and artificial intelligence.

# **The Ultimate List of Data Science Podcasts – Real Python**

This is the ultimate step by step guide to installing Python, SQL, R and Bash and starting to learn coding for data science. It takes no more than 60 minutes and it's 100% understandable for non-developers, too!

# **How to Install Python, SQL, R and Bash (for non-devs)**

What are command line arguments Why we use command line arguments How to parse command line arguments with Python Command line arguments are an elementary skill that you must learn how to use, especially if you are trying to apply more advanced computer vision, image processing, or deep learning ...